# **Minnislepi**

## Administrera telefonordinatión **algador de la mandata de la manda de la manda** Talgild heilsuskipan

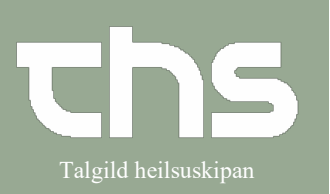

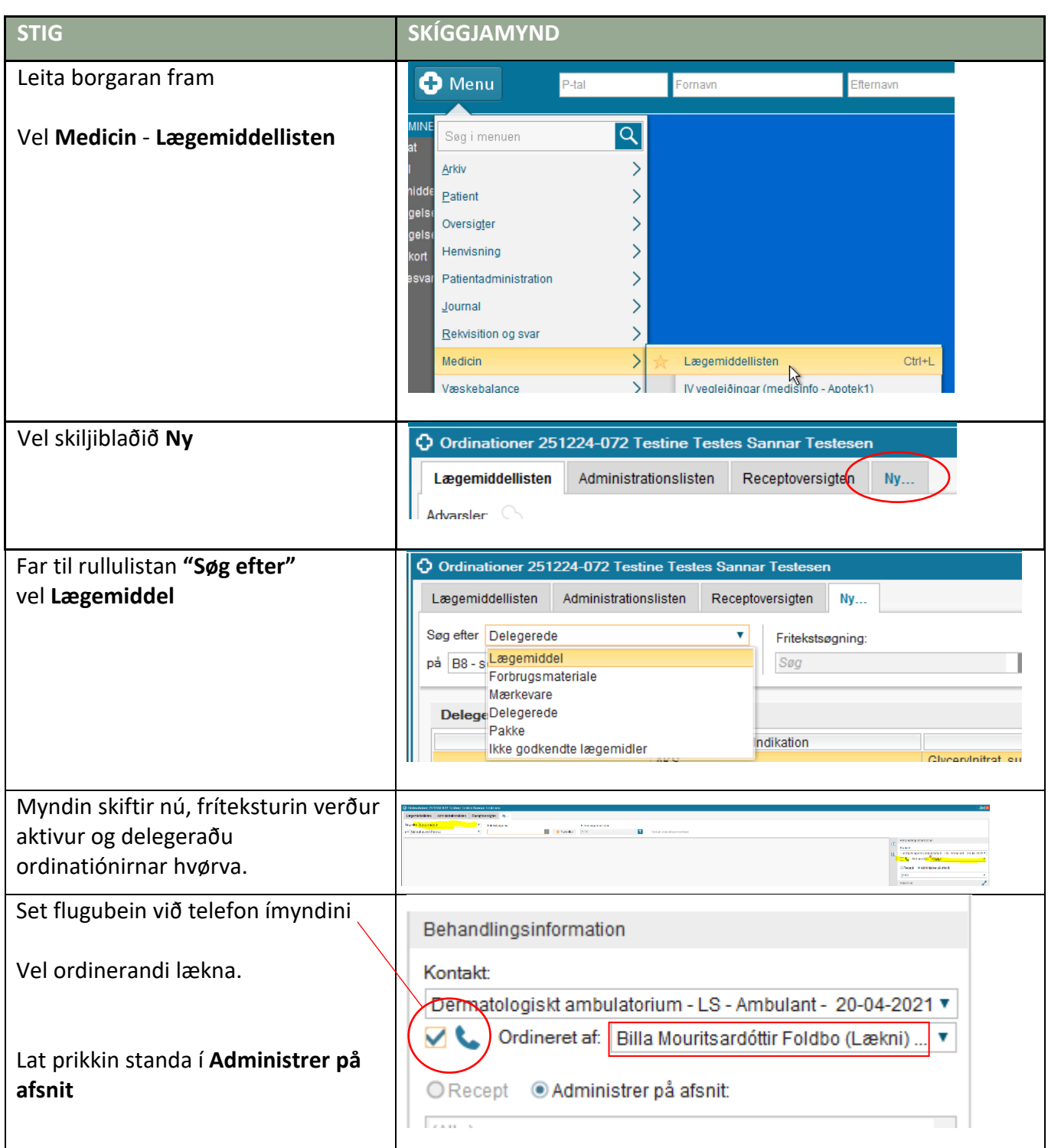

# **Minnislepi**

## Administrera telefonordinatión **algador de la mandata del nome del realizador de la mandata** del nombre del nombr

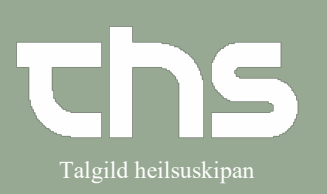

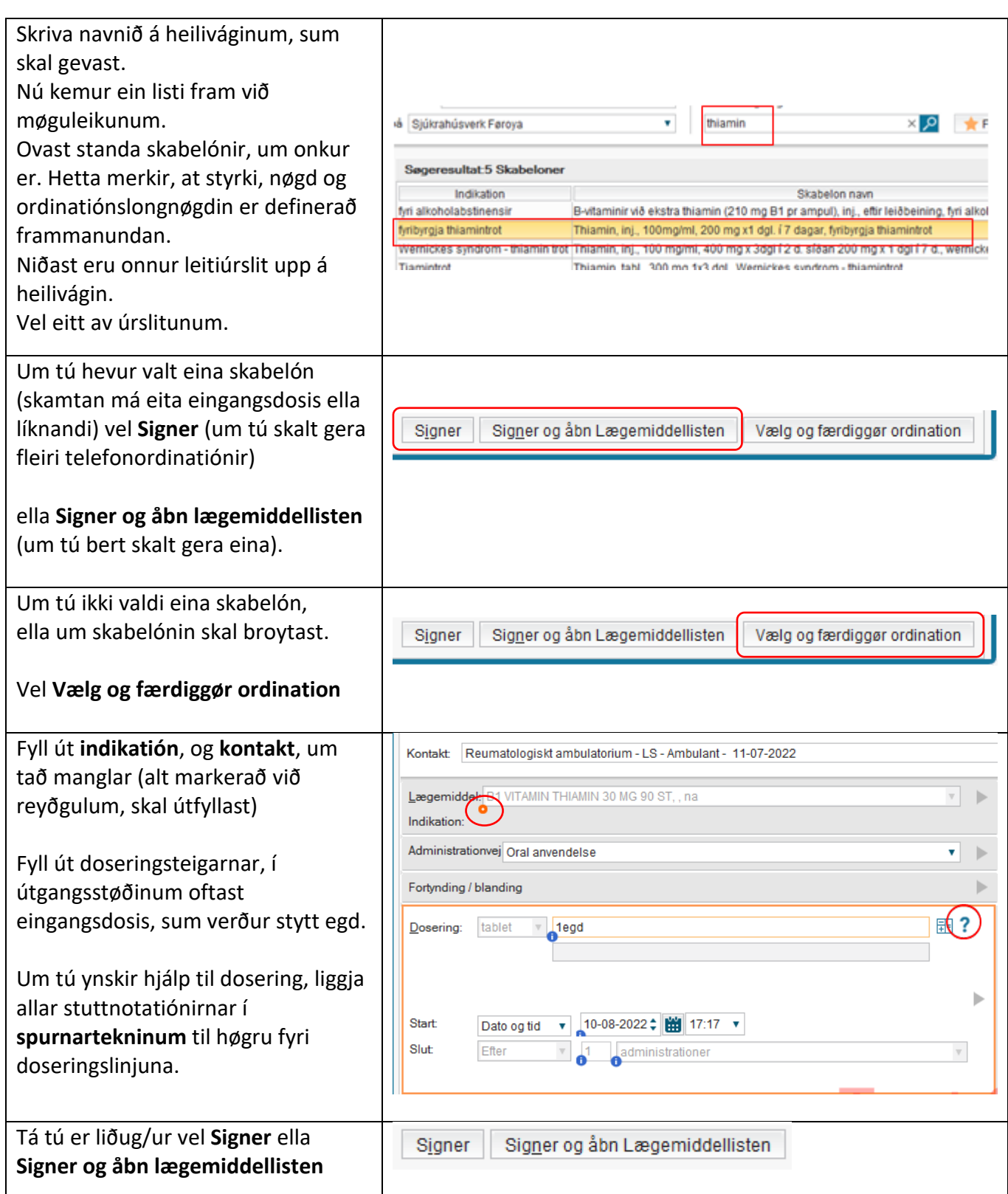

# **Minnislepi**

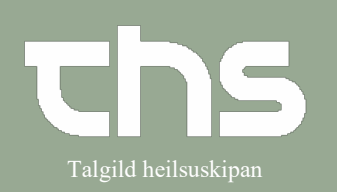

## Administrera telefonordinatión **algador de la mandata de la manda de la manda** Talgild heilsuskipan

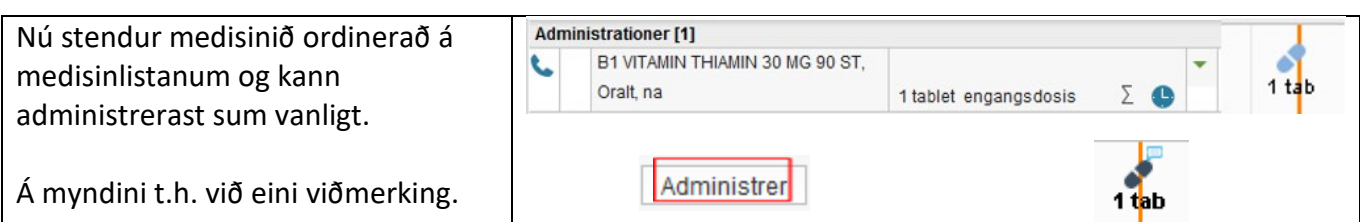